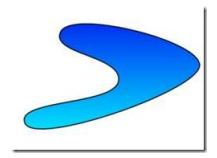

# **LaTeXDraw** Otro editor de gráficos para LAT<sub>E</sub>X

### Ana M. Martínez

Sistemas Inteligentes y Minería de Datos (SIMD) Departamento de Sistemas Informáticos - UCLM

Taller de edición de documentos en LATEX

#### [LaTeXDraw](#page-51-0)

Ana M. Martínez

Formato de [LaTeXDraw \(por](#page-9-0) defecto)

[Opciones de](#page-15-0) dibujo

Formatos [soportados](#page-40-0)

<span id="page-0-0"></span>[Plantillas](#page-49-0)

### Contenidos

[Formato de LaTeXDraw \(por defecto\)](#page-9-0)

[Opciones de dibujo](#page-15-0)

[Formatos soportados](#page-40-0)

[Plantillas](#page-49-0)

#### [LaTeXDraw](#page-0-0)

Ana M. Martínez

Formato de [LaTeXDraw \(por](#page-9-0) defecto)

[Opciones de](#page-15-0) dibujo

Formatos [soportados](#page-40-0)

[Plantillas](#page-49-0)

### ► Se tarta de un **editor de gráficos** para LAT<sub>E</sub>X.

#### [LaTeXDraw](#page-0-0)

Ana M. Martínez

Formato de [LaTeXDraw \(por](#page-9-0) defecto)

[Opciones de](#page-15-0) dibujo

Formatos [soportados](#page-40-0)

[Plantillas](#page-49-0)

### ► Se tarta de un **editor de gráficos** para LAT<sub>E</sub>X.

► Puede ser utilizado para:

#### [LaTeXDraw](#page-0-0)

Ana M. Martínez

Formato de [LaTeXDraw \(por](#page-9-0) defecto)

[Opciones de](#page-15-0) dibujo

Formatos [soportados](#page-40-0)

[Plantillas](#page-49-0)

- ► Se tarta de un **editor de gráficos** para LAT<sub>E</sub>X.
- ► Puede ser utilizado para:
	- ► Generar código **PSTricks**.

#### [LaTeXDraw](#page-0-0)

Ana M. Martínez

Formato de [LaTeXDraw \(por](#page-9-0) defecto)

[Opciones de](#page-15-0) dibujo

Formatos [soportados](#page-40-0)

[Plantillas](#page-49-0)

- ► Se tarta de un **editor de gráficos** para LAT<sub>E</sub>X.
- ► Puede ser utilizado para:
	- ► Generar código **PSTricks**.
	- ▶ 'Directamente' crear dibujos en formato ps o pdf.

イロト イ部 トイヨ トイヨ トー

#### [LaTeXDraw](#page-0-0)

Ana M. Martínez

Formato de [LaTeXDraw \(por](#page-9-0) defecto)

[Opciones de](#page-15-0) dibujo

Formatos [soportados](#page-40-0)

[Plantillas](#page-49-0)

 $QQ$ 

- ► Se tarta de un **editor de gráficos** para LAT<sub>E</sub>X.
- ► Puede ser utilizado para:
	- ► Generar código **PSTricks**.
	- ▶ 'Directamente' crear dibujos en formato ps o pdf.
- ► Está hecho en Java: altamente portable.

#### [LaTeXDraw](#page-0-0)

Ana M. Martínez

Formato de [LaTeXDraw \(por](#page-9-0) defecto)

[Opciones de](#page-15-0) dibujo

Formatos [soportados](#page-40-0)

[Plantillas](#page-49-0)

- ► Se tarta de un **editor de gráficos** para LATEX.
- ► Puede ser utilizado para:
	- ► Generar código **PSTricks**.
	- ◮ 'Directamente' crear dibujos en formato **ps o pdf**.
- ► Está hecho en Java: altamente portable.
- ► Disponible en español.

#### [LaTeXDraw](#page-0-0)

Ana M. Martínez

Formato de [LaTeXDraw \(por](#page-9-0) defecto)

[Opciones de](#page-15-0) dibujo

Formatos [soportados](#page-40-0)

[Plantillas](#page-49-0)

- ► Se tarta de un **editor de gráficos** para LATEX.
- ► Puede ser utilizado para:
	- ► Generar código **PSTricks**.
	- ◮ 'Directamente' crear dibujos en formato **ps o pdf**.
- ► Está hecho en Java: altamente portable.
- ► Disponible en español.
- $\blacktriangleright$  Tutorial web:

<http://latexdraw.sourceforge.net/helpIndex.html>

#### [LaTeXDraw](#page-0-0)

Ana M. Martínez

Formato de [LaTeXDraw \(por](#page-9-0) defecto)

[Opciones de](#page-15-0) dibujo

Formatos [soportados](#page-40-0)

[Plantillas](#page-49-0)

### ► **SVG** es un formato gráfico XML para dibujos en 2D diseñado por el W3C.

#### [LaTeXDraw](#page-0-0)

Ana M. Martínez

Formato de [LaTeXDraw \(por](#page-9-0) defecto)

[Opciones de](#page-15-0) dibujo

Formatos [soportados](#page-40-0)

<span id="page-9-0"></span>[Plantillas](#page-49-0)

- ► **SVG** es un formato gráfico XML para dibujos en 2D diseñado por el W3C.
- ▶ Beneficios:

#### [LaTeXDraw](#page-0-0)

Ana M. Martínez

Formato de [LaTeXDraw \(por](#page-9-0) defecto)

[Opciones de](#page-15-0) dibujo

Formatos [soportados](#page-40-0)

**[Plantillas](#page-49-0)** 

- ► **SVG** es un formato gráfico XML para dibujos en 2D diseñado por el W3C.
- ▶ Beneficios:
	- ▶ No hay problemas al cambiar la versión de Java.

イロトメ 御 トメ 君 トメ 君 トー 君

#### [LaTeXDraw](#page-0-0)

Ana M. Martínez

Formato de [LaTeXDraw \(por](#page-9-0) defecto)

[Opciones de](#page-15-0) dibujo

Formatos [soportados](#page-40-0)

[Plantillas](#page-49-0)

[Bibliografía](#page-51-0)

 $QQ$ 

- ► **SVG** es un formato gráfico XML para dibujos en 2D diseñado por el W3C.
- ▶ Beneficios:
	- ▶ No hay problemas al cambiar la versión de Java.
	- ► Se puede abrir con cualquier 'buen' visor.

#### [LaTeXDraw](#page-0-0)

Ana M. Martínez

Formato de [LaTeXDraw \(por](#page-9-0) defecto)

[Opciones de](#page-15-0) dibujo

Formatos [soportados](#page-40-0)

[Plantillas](#page-49-0)

- ► **SVG** es un formato gráfico XML para dibujos en 2D diseñado por el W3C.
- ▶ Beneficios:
	- ▶ No hay problemas al cambiar la versión de Java.

イロト 不優 トイミト 不悪トー

- ▶ Se puede abrir con cualquier 'buen' visor.
- $\triangleright$  Se puede modificar.

#### [LaTeXDraw](#page-0-0)

Ana M. Martínez

Formato de [LaTeXDraw \(por](#page-9-0) defecto)

[Opciones de](#page-15-0) dibujo

Formatos [soportados](#page-40-0)

[Plantillas](#page-49-0)

[Bibliografía](#page-51-0)

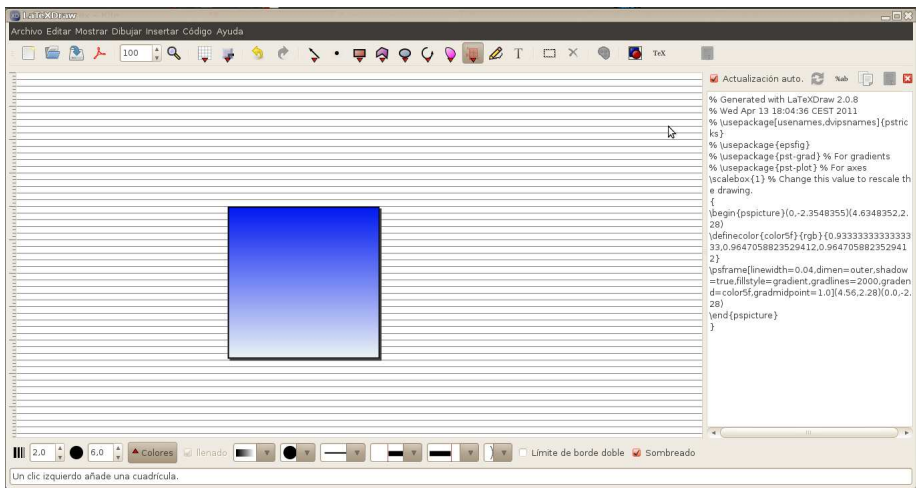

K □ ▶ K @ ▶ K 할 > K 할 > → 할 → 9 Q @

► Rectángulos y cuadrados.

#### [LaTeXDraw](#page-0-0)

Ana M. Martínez

Formato de [LaTeXDraw \(por](#page-9-0) defecto)

[Opciones de](#page-15-0) dibujo

Formatos [soportados](#page-40-0)

<span id="page-15-0"></span>[Plantillas](#page-49-0)

- ► Rectángulos y cuadrados.
- $\blacktriangleright$  Líneas.

#### [LaTeXDraw](#page-0-0)

Ana M. Martínez

Formato de [LaTeXDraw \(por](#page-9-0) defecto)

[Opciones de](#page-15-0) dibujo

Formatos [soportados](#page-40-0)

[Plantillas](#page-49-0)

- ► Rectángulos y cuadrados.
- ► Líneas.
- ► Elipses y Círculos.

#### [LaTeXDraw](#page-0-0)

Ana M. Martínez

Formato de [LaTeXDraw \(por](#page-9-0) defecto)

[Opciones de](#page-15-0) dibujo

Formatos [soportados](#page-40-0)

[Plantillas](#page-49-0)

- ▶ Rectángulos y cuadrados.
- ► Líneas.
- $\blacktriangleright$  Elipses y Círculos.
- ► Curva Bézier.

#### [LaTeXDraw](#page-0-0)

Ana M. Martínez

Formato de [LaTeXDraw \(por](#page-9-0) defecto)

[Opciones de](#page-15-0) dibujo

Formatos [soportados](#page-40-0)

[Plantillas](#page-49-0)

- ▶ Rectángulos y cuadrados.
- ► Líneas.
- $\blacktriangleright$  Elipses y Círculos.
- ► Curva Bézier.
- ► Polígonos.

#### [LaTeXDraw](#page-0-0)

Ana M. Martínez

Formato de [LaTeXDraw \(por](#page-9-0) defecto)

[Opciones de](#page-15-0) dibujo

Formatos [soportados](#page-40-0)

[Plantillas](#page-49-0)

- ► Rectángulos y cuadrados.
- ► Líneas.
- $\blacktriangleright$  Elipses y Círculos.
- ► Curva Bézier.
- ► Polígonos.
- $\blacktriangleright$  Triángulos y rombos.

#### [LaTeXDraw](#page-0-0)

Ana M. Martínez

Formato de [LaTeXDraw \(por](#page-9-0) defecto)

[Opciones de](#page-15-0) dibujo

Formatos [soportados](#page-40-0)

[Plantillas](#page-49-0)

- ► Rectángulos y cuadrados.
- ► Líneas.
- $\blacktriangleright$  Elipses y Círculos.
- ► Curva Bézier.
- ► Polígonos.
- $\blacktriangleright$  Triángulos y rombos.
- $\blacktriangleright$  Grids.

#### [LaTeXDraw](#page-0-0)

Ana M. Martínez

Formato de [LaTeXDraw \(por](#page-9-0) defecto)

[Opciones de](#page-15-0) dibujo

Formatos [soportados](#page-40-0)

[Plantillas](#page-49-0)

- ► Rectángulos y cuadrados.
- ► Líneas.
- ► Elipses y Círculos.
- ► Curva Bézier.
- ► Polígonos.
- $\blacktriangleright$  Triángulos y rombos.
- $\blacktriangleright$  Grids.
- $\blacktriangleright$  Arcos.

#### [LaTeXDraw](#page-0-0)

Ana M. Martínez

Formato de [LaTeXDraw \(por](#page-9-0) defecto)

[Opciones de](#page-15-0) dibujo

Formatos [soportados](#page-40-0)

[Plantillas](#page-49-0)

- ► Rectángulos y cuadrados.
- ► Líneas.
- ► Elipses y Círculos.
- ► Curva Bézier.
- ► Polígonos.
- $\blacktriangleright$  Triángulos y rombos.
- $\blacktriangleright$  Grids.
- $\blacktriangleright$  Arcos.
- $\blacktriangleright$  Pintos.

#### [LaTeXDraw](#page-0-0)

Ana M. Martínez

Formato de [LaTeXDraw \(por](#page-9-0) defecto)

[Opciones de](#page-15-0) dibujo

Formatos [soportados](#page-40-0)

[Plantillas](#page-49-0)

- ► Rectángulos y cuadrados.
- ► Líneas.
- $\blacktriangleright$  Elipses y Círculos.
- ► Curva Bézier.
- ► Polígonos.
- $\blacktriangleright$  Triángulos y rombos.
- $\blacktriangleright$  Grids.
- $\blacktriangleright$  Arcos.
- $\blacktriangleright$  Pintos.
- $\blacktriangleright$  Texto.

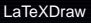

Ana M. Martínez

Formato de [LaTeXDraw \(por](#page-9-0) defecto)

[Opciones de](#page-15-0) dibujo

Formatos [soportados](#page-40-0)

[Plantillas](#page-49-0)

- ► Rectángulos y cuadrados.
- ► Líneas.
- $\blacktriangleright$  Elipses y Círculos.
- ► Curva Bézier.
- ► Polígonos.
- $\blacktriangleright$  Triángulos y rombos.
- $\blacktriangleright$  Grids.
- $\blacktriangleright$  Arcos.
- $\blacktriangleright$  Pintos.
- $\blacktriangleright$  Texto.
- $\blacktriangleright$  Líneas 'unidas'.

#### [LaTeXDraw](#page-0-0)

Ana M. Martínez

Formato de [LaTeXDraw \(por](#page-9-0) defecto)

[Opciones de](#page-15-0) dibujo

Formatos [soportados](#page-40-0)

[Plantillas](#page-49-0)

[Bibliografía](#page-51-0)

イロトス 御 トメ 君 トメ 君 トッ

舌

 $QQ$ 

# Propiedades/Parámetros de las formas

► Editables desde la barra inferior de la interfaz.

#### [LaTeXDraw](#page-0-0)

Ana M. Martínez

Formato de [LaTeXDraw \(por](#page-9-0) defecto)

[Opciones de](#page-15-0) dibujo

Formatos [soportados](#page-40-0)

[Plantillas](#page-49-0)

# Propiedades/Parámetros de las formas

- $\blacktriangleright$  Editables desde la barra inferior de la interfaz.
- ▶ Menú Dibujar/Propiedades de la figura.

イロメ イ部メ イヨメ イヨメー

#### [LaTeXDraw](#page-0-0)

Ana M. Martínez

Formato de [LaTeXDraw \(por](#page-9-0) defecto)

[Opciones de](#page-15-0) dibujo

Formatos [soportados](#page-40-0)

[Plantillas](#page-49-0)

[Bibliografía](#page-51-0)

 $200$ 

# Propiedades/Parámetros de las formas

- $\blacktriangleright$  Editables desde la barra inferior de la interfaz.
- ▶ Menú Dibujar/Propiedades de la figura.
- ► Si la herramienta de 'selección' está seleccionada: doble clic en la forma.

イロトス 御 トメ 君 トメ 君 トッ

#### [LaTeXDraw](#page-0-0)

Ana M. Martínez

Formato de [LaTeXDraw \(por](#page-9-0) defecto)

[Opciones de](#page-15-0) dibujo

Formatos [soportados](#page-40-0)

[Plantillas](#page-49-0)

[Bibliografía](#page-51-0)

▶ Seleccionar.

#### [LaTeXDraw](#page-0-0)

Ana M. Martínez

Formato de [LaTeXDraw \(por](#page-9-0) defecto)

[Opciones de](#page-15-0) dibujo

Formatos [soportados](#page-40-0)

[Plantillas](#page-49-0)

- ▶ Seleccionar.
- ► Mover.

#### [LaTeXDraw](#page-0-0)

Ana M. Martínez

Formato de [LaTeXDraw \(por](#page-9-0) defecto)

[Opciones de](#page-15-0) dibujo

Formatos [soportados](#page-40-0)

[Plantillas](#page-49-0)

- ▶ Seleccionar.
- ► Mover.
- $\blacktriangleright$  Escalar.

#### [LaTeXDraw](#page-0-0)

Ana M. Martínez

Formato de [LaTeXDraw \(por](#page-9-0) defecto)

[Opciones de](#page-15-0) dibujo

Formatos [soportados](#page-40-0)

[Plantillas](#page-49-0)

- ► Seleccionar.
- ► Mover.
- $\blacktriangleright$  Escalar.
- ► Poner delante o detrás.

#### [LaTeXDraw](#page-0-0)

Ana M. Martínez

Formato de [LaTeXDraw \(por](#page-9-0) defecto)

[Opciones de](#page-15-0) dibujo

Formatos [soportados](#page-40-0)

[Plantillas](#page-49-0)

- ▶ Seleccionar.
- ► Mover.
- ► Escalar.
- ► Poner delante o detrás.
- ► Alinear.

#### [LaTeXDraw](#page-0-0)

Ana M. Martínez

Formato de [LaTeXDraw \(por](#page-9-0) defecto)

[Opciones de](#page-15-0) dibujo

Formatos [soportados](#page-40-0)

[Plantillas](#page-49-0)

- ▶ Seleccionar.
- ► Mover.
- $\blacktriangleright$  Escalar.
- ► Poner delante o detrás.
- ► Alinear.
- $\blacktriangleright$  (Re)distribuir.

#### [LaTeXDraw](#page-0-0)

Ana M. Martínez

Formato de [LaTeXDraw \(por](#page-9-0) defecto)

[Opciones de](#page-15-0) dibujo

Formatos [soportados](#page-40-0)

[Plantillas](#page-49-0)

- ▶ Seleccionar.
- ► Mover.
- $\blacktriangleright$  Escalar.
- ► Poner delante o detrás.
- ► Alinear.
- $\blacktriangleright$  (Re)distribuir.
- $\blacktriangleright$  Rotar.

#### [LaTeXDraw](#page-0-0)

Ana M. Martínez

Formato de [LaTeXDraw \(por](#page-9-0) defecto)

[Opciones de](#page-15-0) dibujo

Formatos [soportados](#page-40-0)

[Plantillas](#page-49-0)

- ▶ Seleccionar.
- ► Mover.
- $\blacktriangleright$  Escalar.
- ► Poner delante o detrás.
- ► Alinear.
- $\blacktriangleright$  (Re)distribuir.
- $\blacktriangleright$  Rotar.
- ► Agrupar/desagrupar.

#### [LaTeXDraw](#page-0-0)

Ana M. Martínez

Formato de [LaTeXDraw \(por](#page-9-0) defecto)

[Opciones de](#page-15-0) dibujo

Formatos [soportados](#page-40-0)

[Plantillas](#page-49-0)

[Bibliografía](#page-51-0)

イロト イ部 トイヨ トイヨ トー

**E** 

 $QQ$ 

- ▶ Seleccionar.
- ► Mover.
- $\blacktriangleright$  Escalar.
- ► Poner delante o detrás.
- ► Alinear.
- $\blacktriangleright$  (Re)distribuir.
- $\blacktriangleright$  Rotar.
- ► Agrupar/desagrupar.
- ▶ Cambiar las dimensiones del dibujo.

イロトメ 御 トメ 君 トメ 君 トッ

舌

 $QQ$ 

#### [LaTeXDraw](#page-0-0)

Ana M. Martínez

Formato de [LaTeXDraw \(por](#page-9-0) defecto)

[Opciones de](#page-15-0) dibujo

Formatos [soportados](#page-40-0)

[Plantillas](#page-49-0)

# Alineación de objetos

Aparece al seleccionar varios objetos.

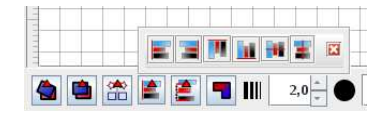

K ロ X K 個 X K 差 X K 差 X …差

#### [LaTeXDraw](#page-0-0)

Ana M. Martínez

Formato de [LaTeXDraw \(por](#page-9-0) defecto)

[Opciones de](#page-15-0) dibujo

Formatos [soportados](#page-40-0)

[Plantillas](#page-49-0)

[Bibliografía](#page-51-0)

 $QQ$ 

# (Re)distribución de objetos

### Aparece al seleccionar varios objetos.

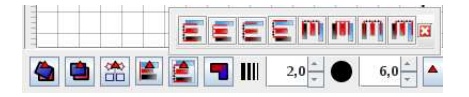

イロト イ部 トイヨ トイヨ トー

**E** 

 $QQ$ 

#### [LaTeXDraw](#page-0-0)

Ana M. Martínez

Formato de [LaTeXDraw \(por](#page-9-0) defecto)

[Opciones de](#page-15-0) dibujo

Formatos [soportados](#page-40-0)

[Plantillas](#page-49-0)

► SVG: el formato por defecto.

#### [LaTeXDraw](#page-0-0)

Ana M. Martínez

Formato de [LaTeXDraw \(por](#page-9-0) defecto)

[Opciones de](#page-15-0) dibujo

Formatos [soportados](#page-40-0)

<span id="page-40-0"></span>[Plantillas](#page-49-0)

- $\triangleright$  SVG: el formato por defecto.
- ► PSTricks: por supuesto, es el objetivo principal de LaTeXDraw.

イロト 不優 トス 差 トス 差 トー

#### [LaTeXDraw](#page-0-0)

Ana M. Martínez

Formato de [LaTeXDraw \(por](#page-9-0) defecto)

[Opciones de](#page-15-0) dibujo

Formatos [soportados](#page-40-0)

[Plantillas](#page-49-0)

[Bibliografía](#page-51-0)

 $QQ$ 

- $\triangleright$  SVG: el formato por defecto.
- ► PSTricks: por supuesto, es el objetivo principal de LaTeXDraw.

K ロ K K 個 K K 差 K K 差 K

 $\triangleright$  JPG y PNG: gracias a Java.

#### [LaTeXDraw](#page-0-0)

Ana M. Martínez

Formato de [LaTeXDraw \(por](#page-9-0) defecto)

[Opciones de](#page-15-0) dibujo

Formatos [soportados](#page-40-0)

[Plantillas](#page-49-0)

[Bibliografía](#page-51-0)

 $200$ 

- $\triangleright$  SVG: el formato por defecto.
- ▶ PSTricks: por supuesto, es el objetivo principal de LaTeXDraw.

K ロト K 御 ト K 君 ト K 君 ト

- $\triangleright$  JPG y PNG: gracias a Java.
- $\triangleright$  EPS: gracias a la librería jlibeps.

#### [LaTeXDraw](#page-0-0)

Ana M. Martínez

Formato de [LaTeXDraw \(por](#page-9-0) defecto)

[Opciones de](#page-15-0) dibujo

Formatos [soportados](#page-40-0)

[Plantillas](#page-49-0)

[Bibliografía](#page-51-0)

- $\triangleright$  SVG: el formato por defecto.
- ► PSTricks: por supuesto, es el objetivo principal de LaTeXDraw.

④ロトメ部 トメミトメミト

- $\triangleright$  JPG y PNG: gracias a Java.
- $\triangleright$  EPS: gracias a la librería jlibeps.
- $\triangleright$  BMP y PPM: gracias a la librería jiu.

#### [LaTeXDraw](#page-0-0)

Ana M. Martínez

Formato de [LaTeXDraw \(por](#page-9-0) defecto)

[Opciones de](#page-15-0) dibujo

Formatos [soportados](#page-40-0)

[Plantillas](#page-49-0)

[Bibliografía](#page-51-0)

- $\triangleright$  SVG: el formato por defecto.
- ► PSTricks: por supuesto, es el objetivo principal de LaTeXDraw.
- $\triangleright$  JPG y PNG: gracias a Java.
- $\triangleright$  EPS: gracias a la librería jlibeps.
- BMP y PPM: gracias a la librería jiu.
- $\triangleright$  PDF y PS: en realidad mediante un documento .tex (y compilando con latex, pdflatex,. . . ).

キロメ イ部メ イ君メ イ君メ

#### [LaTeXDraw](#page-0-0)

Ana M. Martínez

Formato de [LaTeXDraw \(por](#page-9-0) defecto)

[Opciones de](#page-15-0) dibujo

Formatos [soportados](#page-40-0)

[Plantillas](#page-49-0)

[Bibliografía](#page-51-0)

# Imports: formatos de entrada

 $\blacktriangleright$  Se pueden importar:

#### [LaTeXDraw](#page-0-0)

Ana M. Martínez

Formato de [LaTeXDraw \(por](#page-9-0) defecto)

[Opciones de](#page-15-0) dibujo

Formatos [soportados](#page-40-0)

[Plantillas](#page-49-0)

# Imports: formatos de entrada

 $\triangleright$  Se pueden importar:

► Imágenes en código PStricks.

#### [LaTeXDraw](#page-0-0)

Ana M. Martínez

Formato de [LaTeXDraw \(por](#page-9-0) defecto)

[Opciones de](#page-15-0) dibujo

Formatos [soportados](#page-40-0)

[Plantillas](#page-49-0)

# Imports: formatos de entrada

- $\triangleright$  Se pueden importar:
	- ► Imágenes en código PStricks.
	- ► Todo tipo de imágenes: si la imagen es jpg, bmp,... se insertará como una imagen eps con la imagen seleccionada.

イロトメ 御 トメ 君 トメ 君 トッ

#### [LaTeXDraw](#page-0-0)

Ana M. Martínez

Formato de [LaTeXDraw \(por](#page-9-0) defecto)

[Opciones de](#page-15-0) dibujo

Formatos [soportados](#page-40-0)

[Plantillas](#page-49-0)

[Bibliografía](#page-51-0)

### Desde Plantilla

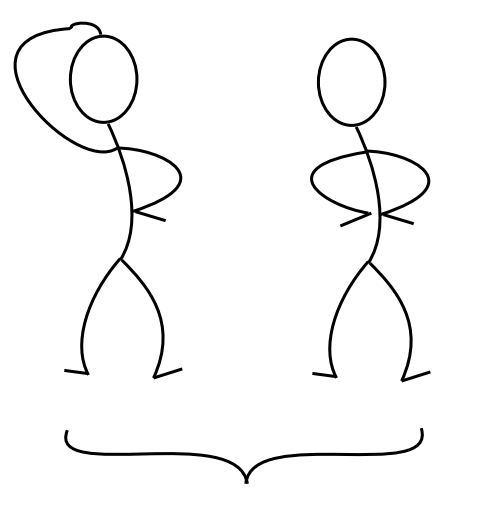

#### [LaTeXDraw](#page-0-0)

Ana M. Martínez

Formato de [LaTeXDraw \(por](#page-9-0) defecto)

[Opciones de](#page-15-0) dibujo

Formatos [soportados](#page-40-0)

[Plantillas](#page-49-0)

[Bibliografía](#page-51-0)

<span id="page-49-0"></span>メロトメ 御 トメ 君 トメ 君 トー 君  $299$ 

# Ejercicio

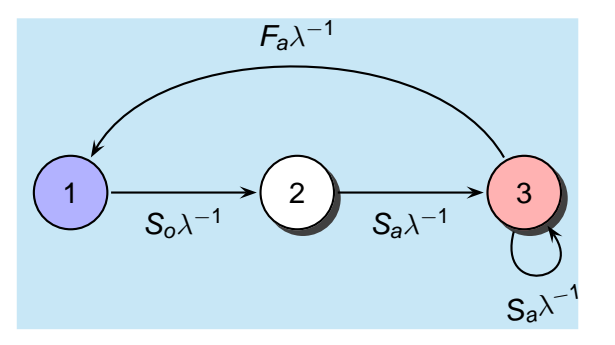

Figura: This is an example of a life-cycle diagram drawn using **PStricks** 

#### [LaTeXDraw](#page-0-0)

Ana M. Martínez

Formato de [LaTeXDraw \(por](#page-9-0) defecto)

[Opciones de](#page-15-0) dibujo

Formatos [soportados](#page-40-0)

**[Plantillas](#page-49-0)** 

# Bibliografía I

### **The LaTeXDraw Manual**

<http://latexdraw.sourceforge.net/helpIndex.html>

#### [LaTeXDraw](#page-0-0)

Ana M. Martínez

Formato de [LaTeXDraw \(por](#page-9-0) defecto)

[Opciones de](#page-15-0) dibujo

Formatos [soportados](#page-40-0)

[Plantillas](#page-49-0)

[Bibliografía](#page-51-0)

<span id="page-51-0"></span>メロメメ 御きメモメメ 君 メーモ  $QQ$